### **Grade 11 – Unit 5 – Answer keys**

## **Activity 1**

### **1.**

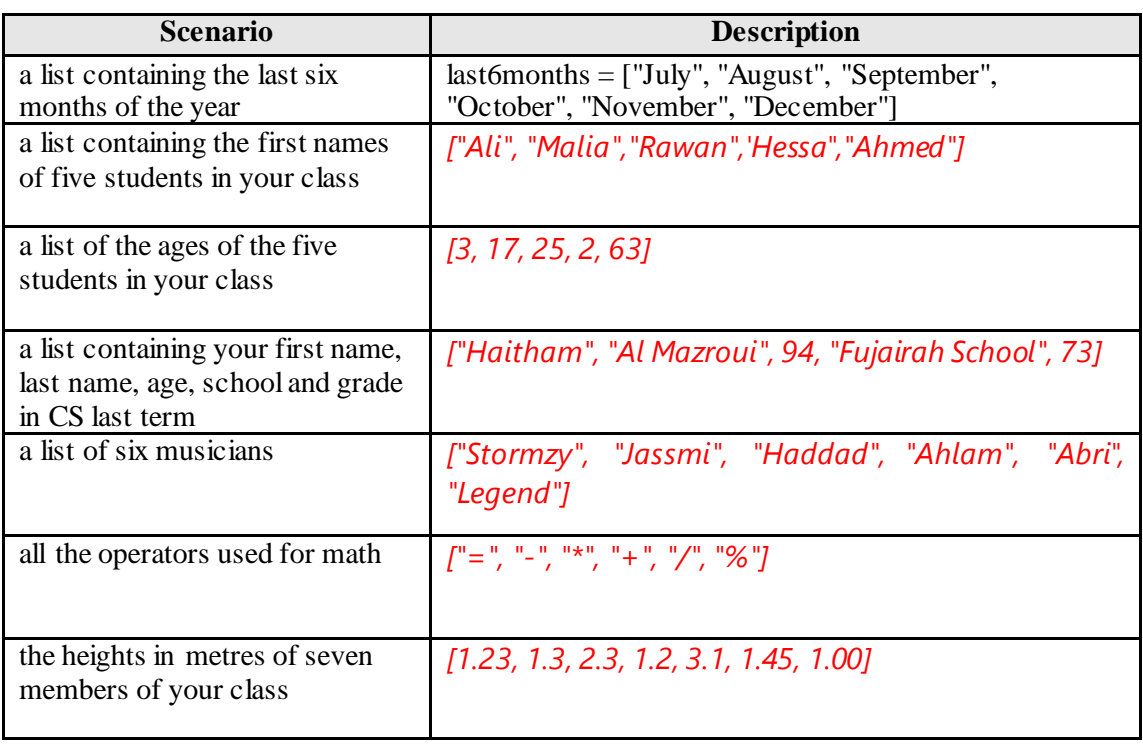

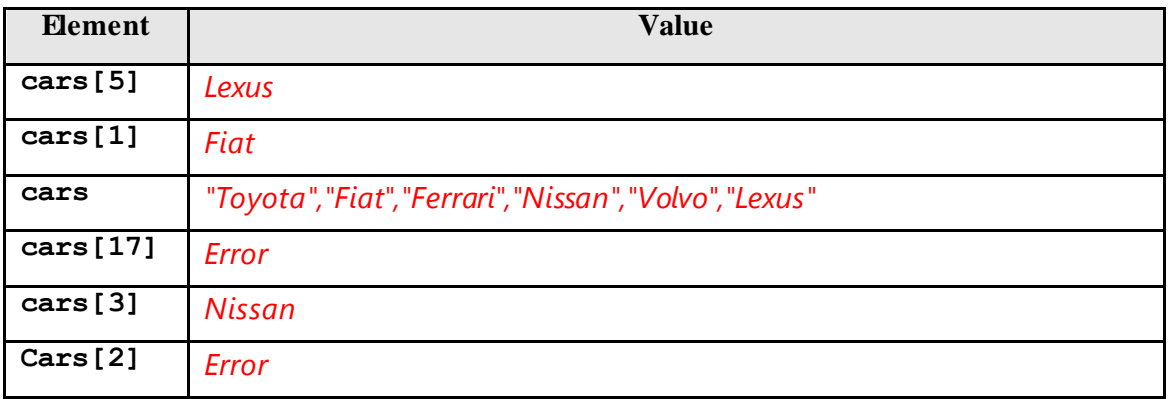

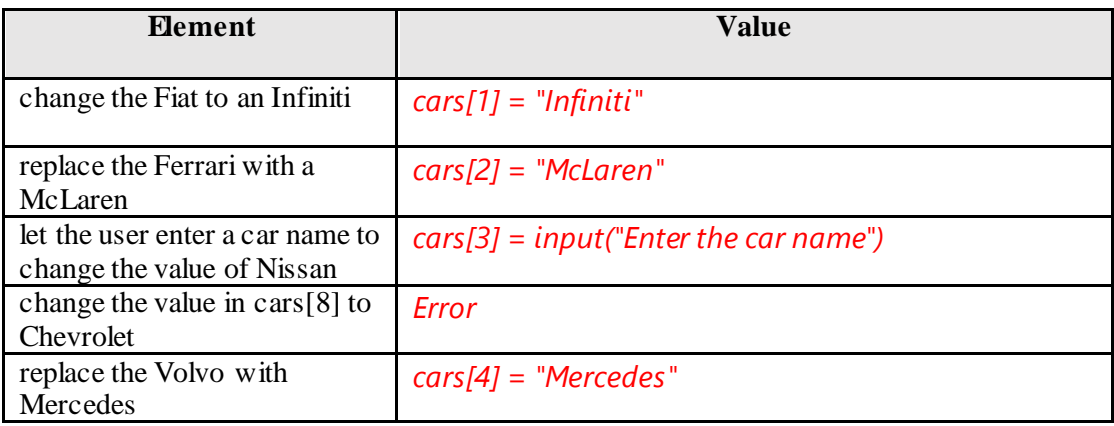

```
1
2
3
4
5
    periodicTableI=["Hydrogen","Helium","Lithium",
    "Berylium","Carbon","Nitrogen","Oxygen", "Fluorine"]
    print(periodicTableI[2], periodicTableI[6])
```

```
1
2
3
4
5
6
7
8
    carDetails = ["car", "Mercedes", 1977, "X2345", 
    "Sharjah", 1.8, "green"]
    print(carDetails)
    for detail in carDetails:
         print(detail)
```
#### **1.**

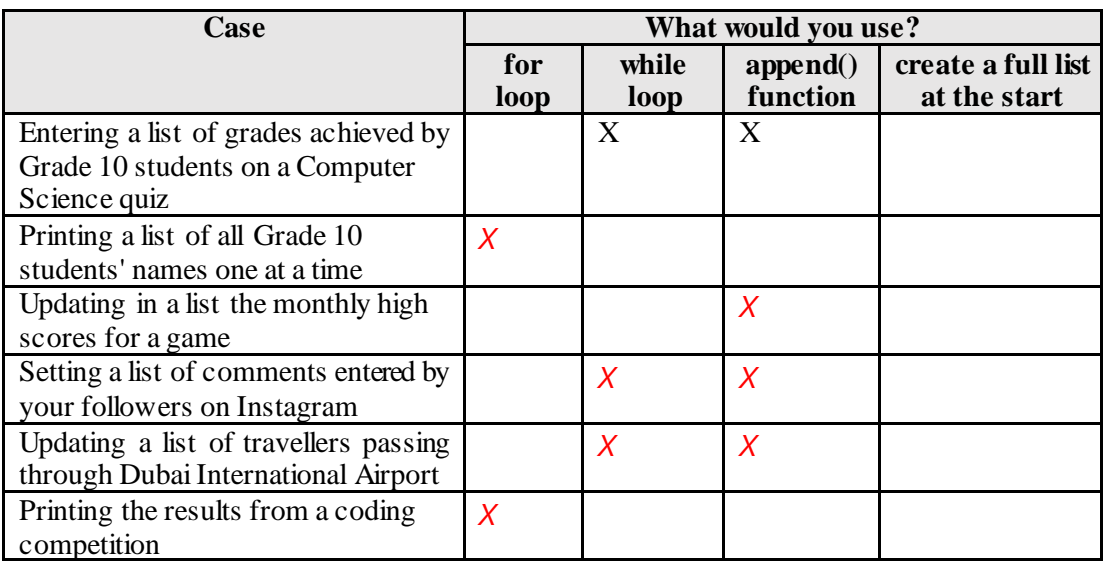

## **2.**

**1 2 3 4 5 6 7 8 oddNums = [] for x in range(153, -78, -2): oddNums.append(x) print(oddNums)**

```
1
2
3
4
5
6
7
8
9
10
11
12
13
14
15
16
17
18
    students = []
    finished = "n"
    while finished != "y":
          student = input("Enter a student's name:")
          students.append(student)
         finished = input("Finished? (y/n)")for name in students:
          print(name)
    print("+++++++++++Done+++++++++++++")
```

```
1
2
3
4
5
6
7
8
9
10
    from random import randint
    randNumbers = []
    for i in range(0, 10, 1):
          randNum = randint(-100, 100)
          randNumbers.append(randNum)
    print("The list is:", randNumbers)
```

```
11
12
13
14
15
16
17
18
19
20
21
22
23
24
25
26
27
28
    smallest = min(randNumbers)
    largest = max(randNumbers)
    index = 0
    while smallest != randNumbers[index]:
        index = index + 1print("The smallest number is at:", index)
    index = 0
    while largest != randNumbers[index]:
        index = index + 1print("The largest number is at:", index)
    print("==============Complete===============")
```
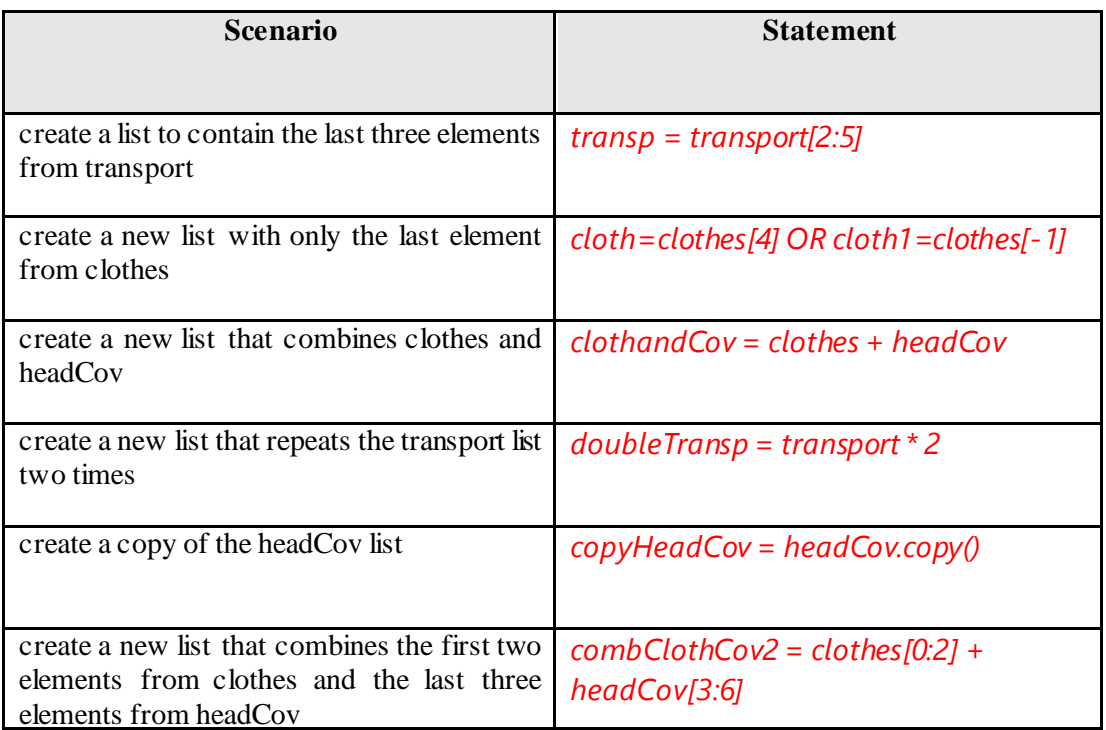

#### **1.**

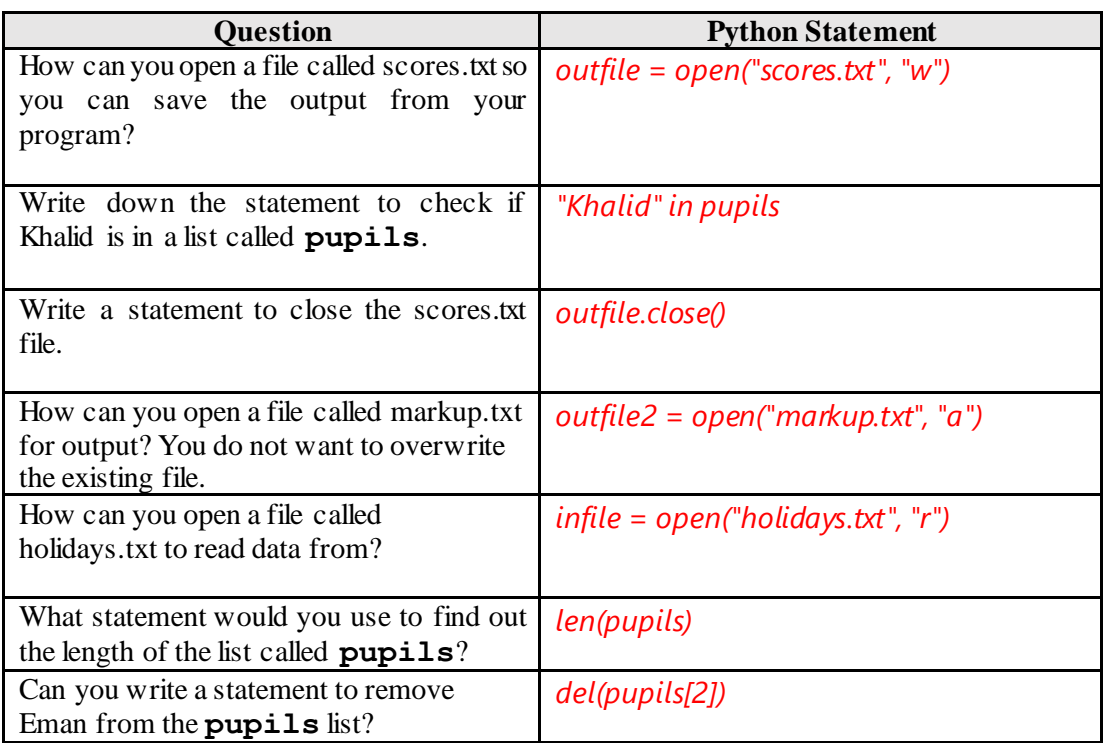

```
1
2
3
4
5
6
7
8
9
10
11
12
    mount = open("mountains.txt", "r")
    #We introduce a new function here splitlines(), otherwise 
    #you will only get chars
    allMountains = mount.read()
    allLines = allMountains.splitlines()
    for i in range(0, 5, 1):
         print(allLines[i])
    mount.close()
    print("==============Complete===============")
```

```
1
2
3
4
5
6
7
8
9
10
11
12
13
14
15
16
17
18
    #1m = 3.28ft
    feetM = 3.28
    heightsFeet = [29029, 28251, 28169, 27940, 27838, 26906, 
    26795, 26781]
    outfile = open("mountheights.txt", "w")
    heightsMetre = []
    for heightF in heightsFeet:
         heightM = heightF / feetM
         heightM = round(heightM, 2)
         heightsMetre.append(heightM)
    heightsMetre = str(heightsMetre)
    outfile.write(heightsMetre)
    outfile.close()
    print("==============Halas===============")
```
#### **1.**

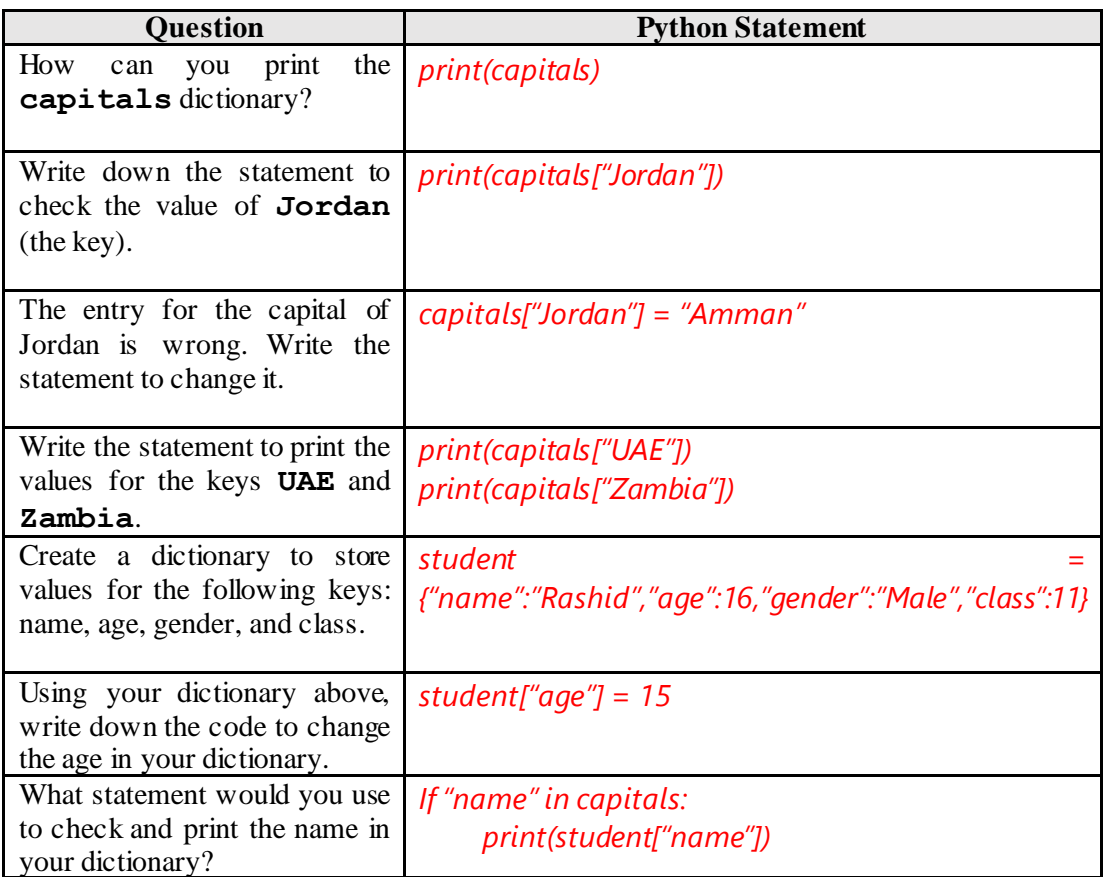

alManahj.com

```
1
2
3
4
5
6
7
8
9
    capitals={"UK":"London","UAE":"Abu 
    Dhabi","Zambia":"Lusaka","Germany":"Berlin", 
    "Portugal":"Lisbon","China":"Beijing", 
    "Jordan":"Amman"}
    keys = capitals.keys()
    for key in keys:
         print(key)
```
**1.**

```
1
2
    elements=["hydrogen","lithium","sodium","potassium", 
    "rubidium","cesium", "francium"]
```
**2.**

```
1
2
3
4
5
6
7
8
9
    elements=["hydrogen","lithium","sodium","potassium", 
    "rubidium","cesium", "francium"]
    symbols = ["H","Li","Na","K","Rb","Cs","Fr"]
    elementDict = {}
    for i in range(0,6):
         print(i)
         elementDict.update({elements[i]:symbols[i]})
```

```
1
2
3
4
5
6
7
8
9
10
11
12
13
    elements=["hydrogen","lithium","sodium","potassium", 
    "rubidium","cesium", "francium"]
    symbols = ["H","Li","Na","K","Rb","Cs","Fr"]
    elementDict = {}
    for i in range(0,6):
          elementDict.update({elements[i]:symbols[i]})
    points = 0
    for x in range(0,6):
```

```
14
15
16
17
18
19
20
21
22
23
24
25
26
         print("The symbol for", elements[x], "is: ")
          answer = input(">>")
         if elementDict[elements[x]] == answer:
             print("Correct!")
             points = points + 2
          else:
              print("Incorrect, the symbol for ", elements[x], 
    " is ", elementDict[elements[x]])
             points = points - 1
    print("Your total score is ", points)
```
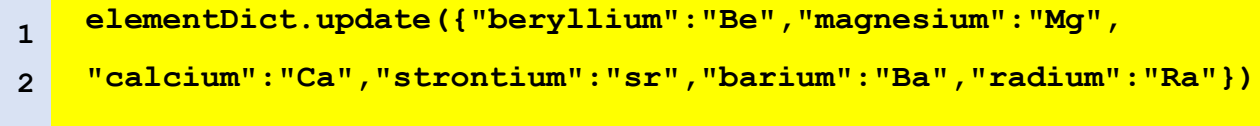

**5.**

**1 2 3 4 for key in elementDict.copy(): if key[0] == "s": del(elementDict[key])**

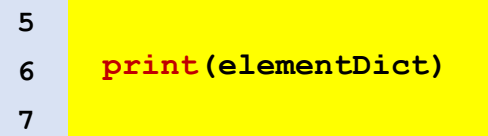

alManahj.com

#### **End of unit activities**

**1.**

```
1
2
3
4
5
    grades = {"Computer science": 90, "CDI": 80,"Math": 
    78,"Physics": 83}
    print("Computer science grade: ", grades["Computer 
    science"])
```

```
1
2
3
4
5
6
7
8
9
10
11
12
13
14
    designers = []
    finish = "no"
    while finish == "no":
         brand = input("Enter a brand: ")
         designers.append(brand)
          finish = input("Are you finished?")
    print(designers[1:-1])
```

```
1
2
3
4
5
6
7
8
9
10
11
12
13
14
15
16
17
18
19
20
21
22
23
24
25
26
27
28
29
30
31
32
    from random import shuffle
    playlist={"Ahlam":"Wallah Ahtagak", "Stormzy":"Power",
    "Buddy Guy":"Hoochie 
    coochie","Outlandish":"Aicha","Vivaldi":"Allegro non 
    molto"}
    def menu():
          choice = 0
          while choice != 3:
              print("*** Playlist menu ***")
              print("1. Play song from one singer only")
              print("2. Play all songs in a random order")
              print("3. Exit")
             choice = input("Choose your option:")
              choice = int(choice)
              if choice == 1:
                  singer = input("Choose the singer's songs 
    that you want to play: ")
                  print("<||> Now playing:", playlist[singer])
              elif choice == 2:
                  songlist = []
                  for c in playlist.values():
```

```
33
34
35
36
37
38
39
40
41
42
43
44
45
46
47
                        songlist.append(c)
                   shuffle(songlist)
                   for song in songlist:
                       print("<||> Now playing:", song)
              else:
                   print("=======Good bye!=========")
              print()
          return 0
    menu()
```

```
4.
```

```
1
2
3
4
5
6
7
8
9
10
11
12
13
    year = ["January","February", "March", "April", "May", 
    "June"]
    conversion = {}
    f = open("currency.txt", "r")
    data = f.read()
    data = data.split()
    f.close()
    for eachmonth in range(0, len(data), 2):
         theKey = data[eachmonth]
         theValue = data[eachmonth+1]
```

```
14
15
16
17
18
19
20
21
22
23
24
25
26
27
28
29
30
31
32
33
34
35
36
          conversion[theKey] = theValue
    print()
    print("US Dollar rates for the first six months")
    for month in year:
         print(month, conversion[month])
    finish = "no"
    rates = {}
    while finish == "no":
              month = input("Enter the month to view: ")
              rates.update({month:conversion[month]})
              finish = input("Are you finished")
    outfile = open("MyRates.txt", "w")
    outfile.write(str(rates))
    outfile.close()
```